# Sistemi Operativi<sup>1</sup>

## Mattia Monga

Dip. di Informatica Universit`a degli Studi di Milano, Italia mattia.monga@unimi.it

## a.a. 2012/13

1  $1e^{-1}$ @ $0$ @ 2011–13 M. Monga. Creative Commons Attribuzione-Condividi allo stesso modo 3.0 Italia License.<br>http://creativecommons.org/licenses/by-sa/3.0/it/. Immagini tratte da [?] e da Wikipedia. [

<span id="page-0-0"></span>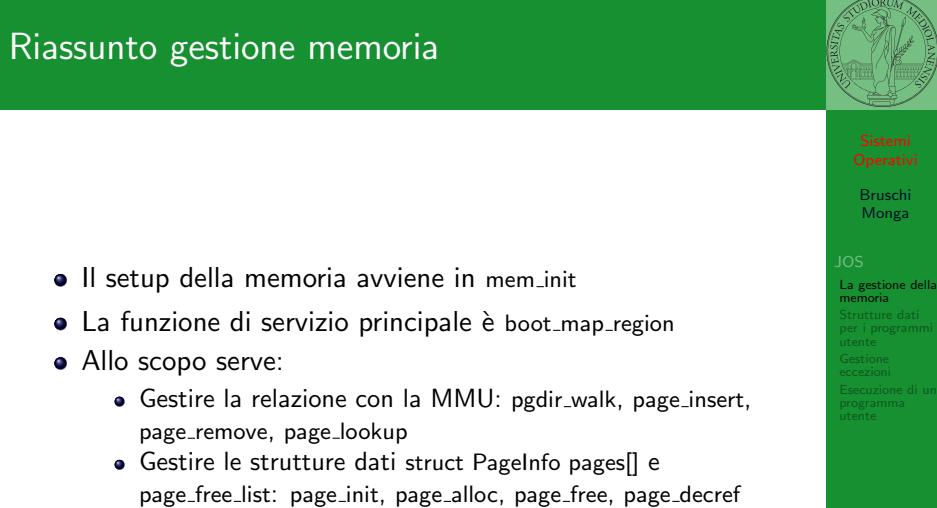

# Lezione XX: Esecuzione di un programma utente in JOS

## 326

Il mapping finale

## $1 \qquad PGSIZE = 4096 (0 \times 1000)$ 2

## $3$  PTSIZE = 4M (0x400000)

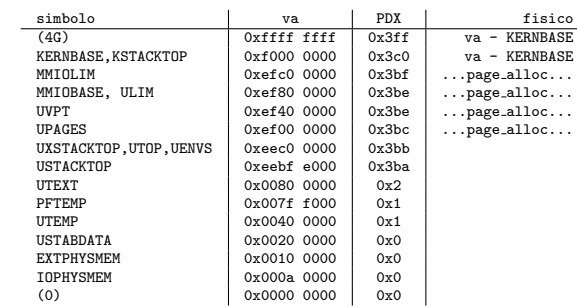

Bruschi Monga

Strutture dati Gestione

Bruschi Monga

memoria Strutture dati

Esecuzione di un

[B](#page-2-0)ruschi Monga

# Program environment

#### memoria Strutture dati per i programmi utente Esecuzione di un La gestione è simile a quella di pages 1 struct Env ∗envs = NULL; // All environments 2 struct Env ∗curenv = NULL; // The current env 3 static struct Env ∗env\_free\_list; // Free environment lig 1 struct Env { 2 struct Trapframe env\_tf; // Saved registers 3 struct Env ∗env link; // Next free Env 4 envid\_t env\_id; // Unique environment identifier 5 envid t env parent id; // env id of this env's parent 6 enum EnvType env\_type;  $//$  Indicates special system envi unsigned env status;  $//$  Status of the environment uint $32$ <sub>-t</sub> env\_runs; // Number of times environment has  $\epsilon$ 10 // Address space 11 pde t ∗env pgdir; // Kernel virtual address of page dir  $12 \cdot \frac{1}{2}$ Per ogni programma è previsto un nuovo mapping (env\_pgdir)!

I programmi sono nella memoria del kernel, non nel file system (che non c'è): li carica load icode (per scriverla conviene copiare la gestione ELF dal boot)

329

Bruschi Monga

# Gestione delle eccezioni (e interruzioni)

Il meccanismo hardware è il medesimo, logicamente si tratta di un protected control transfer

Interrupt asincrono, generato dalle periferiche

# <span id="page-1-0"></span>Exception sincrono, generato dai programmi (per errori o esplicite istruzioni come int)

Il punto fondamentale è che deve essere il ker[nel](#page-2-0) a decidere l'indirizzo di esecuzione della

"gestione" e non chi genera l'eccezione.

### load icode

Il nocciolo è nel fatto che gli indirizzi contenuti nel programma utente fanno riferimento allo spazio di indirizzamento user. Per rendere "facile" il ciclo cambio la paginazione.

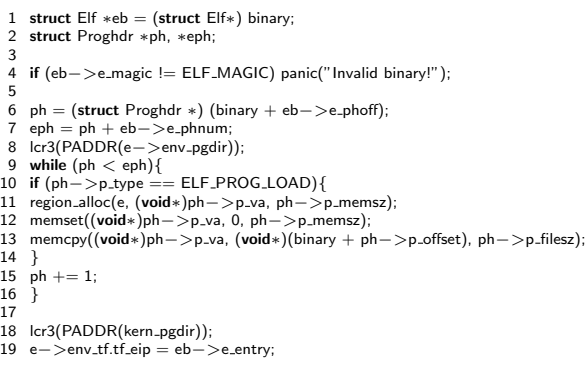

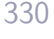

Bruschi Monga

Strutture dati per i programmi utente Gestione

> Bruschi Monga

La gestione della

Gestione eccezioni

# IDT

Il meccanismo hardware per imporre il trasferimento di controllo è che la gestione passa per l'IDT.

<sup>1</sup> mov eax, 3

<sup>2</sup> int 0x80

Il vettore 0x80 seleziona una riga dell'IDT che contiene (ce li ha messi il kernel. . . )

- eip e cs (fondamentale per i privilegi della gestione)
- TSS: serve per tenere uno stack speciale (kernel) dove salvare lo stato dei programmi utente interrotti.

331

[B](#page-0-0)ruschi Monga

memoria

[Gestion](#page-1-0)e eccezioni [Esecuzi](#page-1-0)one di un

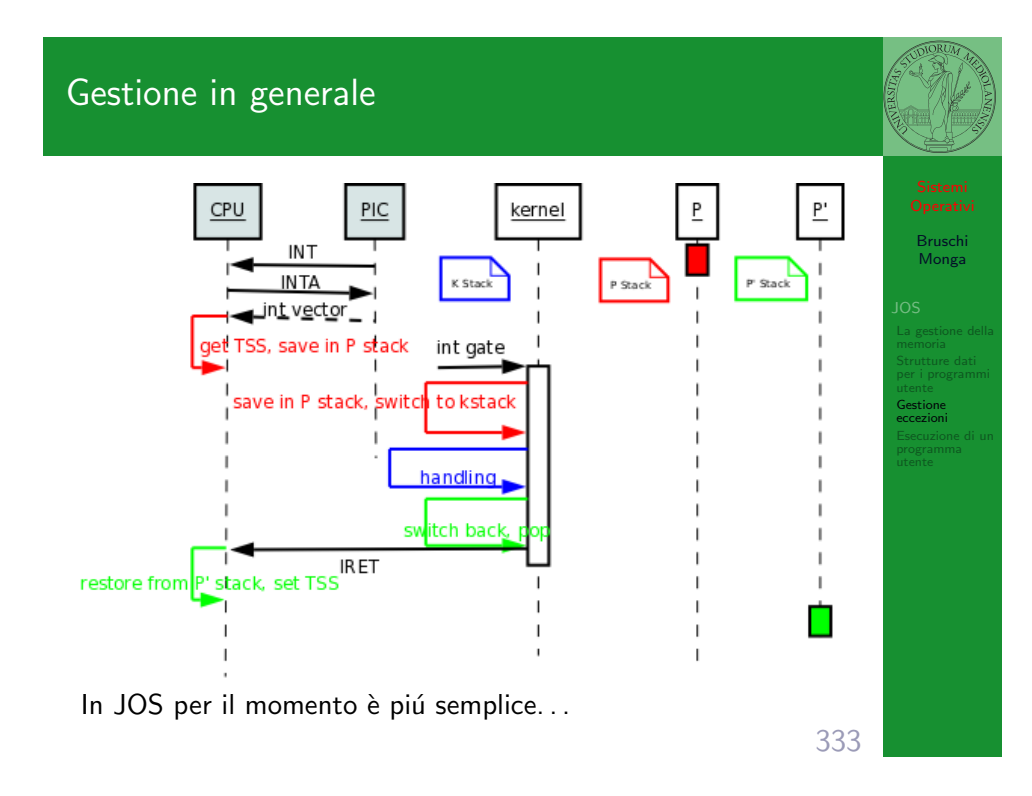

<span id="page-2-0"></span>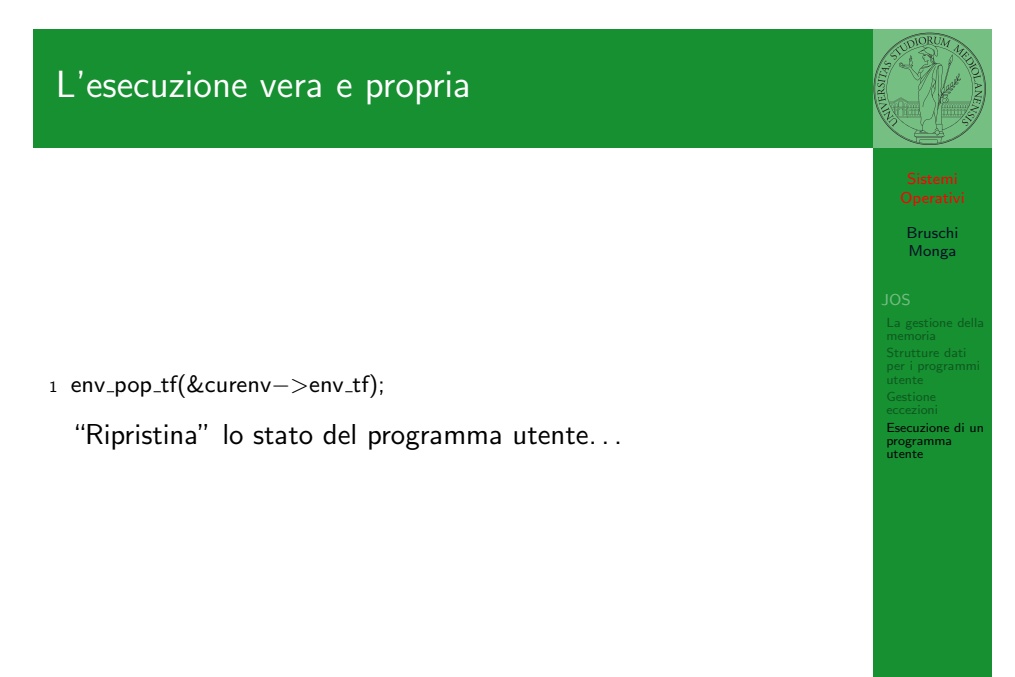

# trapentry

## 1

- <sup>2</sup> name: /∗ function starts here ∗/ <sup>3</sup> pushl \$(num) /∗ error code ∗/
- 4 jmp alltraps
- 5
- <sup>6</sup> alltraps:
- <sup>7</sup> pushl %ds // see Trapframe in inc/trap.h
- <sup>8</sup> pushl %es // see Trapframe in inc/trap.h
- <sup>9</sup> pushal
- <sup>10</sup> movw \$GD KD, %ax
- <sup>11</sup> movw %ax, %ds
- $12$  movw  $%ax$ ,  $%es$
- <sup>13</sup> pushl %esp
- <sup>14</sup> call trap

Per popolare la IDT usare SETGATE SETGATE(idt[...], 1, GD\_KT, ..., 0);

334

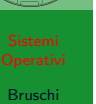

Monga

Strutture dati Gestione eccezioni